## Download Photoshop CS6 Incl Product Key With Serial Key x32/64 {{ New! }} 2022

Installing Adobe Photoshop is a relatively simple process. First, go to the Adobe website and select the version of Photoshop you want. Then, download the file, which will be a.exe file, and run it. Once the installation is complete, you will need to crack the software; to do this, you'll need to download a crack for the version of Photoshop you want to use. This can be done relatively easily by going to a website and downloading a crack for the version of Photoshop you want to use. After the crack is downloaded, open it and the instructions on how to apply it will be on the first page. Once the crack is applied, you can start using Adobe Photoshop.

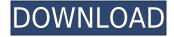

Where I stand on video editing - the Adobe Premiere Elements range is well-regarded, if not hugely successful - but I can't say anything about the state of Adobe's other video editing products. I've been using a mix of digital and film editing for ten years, and so I've sampled a lot of video software, but I'm not qualified to tell you which one is the best. In short, Photoshop Elements has the market on the ropes. Its image editor lacks a photo editor's real-time previews and full editing without export. Other photo editors have been competing for this feature for years. Elements lacks even the most basic auto-portrait and auto-straighten features, and nothing even comes close to Photoshop's exposure controls. Its tools have improved but are still insufficiently powerful. Major commercial post-processing tasks remain difficult to get right, especially when dealing with RAW images, and there's been no significant progress on organizing images. In Mac, Photoshop has never been very happy, but at least when it was still its own product, Photoshop on the Mac spent enough effort to keep its feet on the ground. It was well suited to basic tasks and functions - good image management, decent image retouching, and a decent selection tool - but then the company started to try to do too much, and all this development and new features boggled on the fixed interface. In Photoshop, the Mac mouse is buggy, the text tool is redundant, and there's not a satisfactory way to apply a transform on a group of elements, and you can't warp an image into an exact shape, only approximate various constraints. There's no canvas grid, no camera map, and barely any brushes.

Download free Photoshop CS6With Registration Code {{ NEw }} 2023

## What are the basic steps for designing a website?

The first step to designing a website is to understand your customer's requirements. The most important part of a website is a good SEO, or Search Engine Optimization. This ensures your website pops up when your customer searches for your business or product. **When is it necessary to use graphic design software?** 

Graphic design software is of great use for professional graphic designers. For starters, they use it to produce print, as well as, to design t-shirts, brochures, and ads, using Adobe photoshop. It is used to create logos, posters, and other design material. What is the difference between the graphic design software, Adobe photoshop, and Adobe illustrator?

Adobe photoshop is a graphic design software, but you can also use Adobe illustrator. These two programs are quite similar in terms of functionality, but Photoshop has a smaller user interface than Illustrator, and it is more focused on graphics, whereas Illustrator has both graphics and text. **What is the best software for graphic design?** 

Corel makes a number of graphic design applications aimed at professionals. It has a great array of tools including: template tools, templates, effects, and page layout tools. In Photoshop, you need to save in one of a few file formats to be able to import and read your files by other applications. In fact, you probably already thought of some of these file formats without even realizing it. e3d0a04c9c

## Download free Photoshop CS6Serial Number {{ updAte }} 2023

Want to learn how to work with Camera Raw? Learn how to shoot a great portrait, or manipulate bokeh in your images with this guide. For anyone who already uses the software but wants the best help and support, this guides covers the entire suite with an emphasis on reading and practicing. Love it or hate it, images will always be produced in Photoshop. Get the help you need now to master the basics and keep up to date with the latest new. Adobe Photoshop Elements 11 is the perfect home for your photos and media. This book takes you inside the program to learn how to work with thousands of images through easy-to-use tools and features. With a new cover and an updated guide, this book helps you manage your photos and media, retouch and enhance them, and share them in new ways. In this book, find tips and techniques for using the new advanced features and control elements in Photoshop Elements 11. Adobe Photoshop Elements 9.6 is a complete, stepby-step resource for any digital creative, including budding photographers, designers and illustrators, who want to learn how to edit and retouch digital images and achieve professional results -- any time, anywhere. With the new features, tools, and controls included in this book, you'll master new and advanced ways to manipulate and retouch your photo and design images, whether you're a pro or a beginner. Adobe Photoshop CS6 is a complete program for all digital designers and retouchers. If you want your work to stand out from the crowd, using the latest tools can help you create original and unique images and projects. Learn how to edit a range of images -- from pictures to designs to vector graphics --with this guide, and master what it takes to create a unique image.

how to download photoshop mac how to download photoshop older version how to download photoshop on android how to download photoshop on laptop how to download photoshop on tablet how to download photoshop on another computer how to download photoshop on pc how to download photoshop on ipad how to download older versions of photoshop on mac how to download photoshop 2020

**Adobe Photoshop** - Adobe Photoshop is the world's undisputed creative icon. Each new version introduces a new stream of advances in the way images are processed. Its logo is emblazoned on the word processing landscape that changed the ways content is created, edited and shared. Photoshop is the visual representation of the real-world itself to create the perfect picture. It revolutionized the graphic designing vertical, which further inspired millions of artists worldwide. This visually powerful program that is known for its quality of output, but equally for its extreme learning curve. **Adobe Photoshop** - It has been an eventful journey for the company that changed the art world forever. After all, putting a camera to a roll of film was considered so revolutionary that they got a patent on a camera system. Today, with the use of image-editing software like Photoshop, we almost go through the process of how to take a photo in our mobile devices and digital cameras. It allows for unprecedented visual quality, no matter how big the image is, and people spend massive amounts of time in Photoshop these days. That's a real success story. Adobe Photoshop Features Designers love to use Photoshop. Thanks to its wide array of features, it allows them to solve their problems faster with an easy-to-use program. Whether it is a drawing board or a computer system, they add and edit elements of their ideas with the help of Photoshop. This software makes people save time, do research, and use a lot of their creativity. It comes in a lot of versions, with each one defining a new way to edit images. This older version, for example, enables designers to create and

save their first batch of design. That makes it easier to draft their creative ideas.

Hue and Saturation tool is used to extract color information from an image. Then you can apply the technique to other colors by using the option to drag and drop it on any other color. You can round the edges of the selection. Furthermore, you can apply other effects to your image to get better results. This is one complex software, which allows users to edit all sorts of surfacing and creativity. You can also use presets to add a personal touch to your photos. The range of Photoshop tools is huge, and there are others that cover color correction, photo printing, video editing and much more. It's a complete solution for image editing. It's always good to know that Photoshop has some limitations. It's an ideal software for complex projects but you may not be able to check out all the features, as it has a limited memory space. Designers love to work on these tools, to improve and to create unique and spectacular designs. Most of the time, they are positively affected by these tools. Nowadays, the fonts are owned by the users. Nowadays, most of the fonts are free. But, if your design is own heavy weight font then it will look good. If your design is heavy weight then it will look good. That is the reason you need to have better stack of the font you are using for your graphic design. When we say that we want a website, it means we want a website so that we can show his or her products easily and attract the visitors to our site. All of these features are highly important for all designers, all over the world. So, you need to have a website, that is for your own business. And after you have decided that your business needs a website, then it becomes difficult for you to choose a good website. Below we have mentioned the top five website design tools that will help you in creating a good website:

https://soundcloud.com/tesulsoten1973/revealer-keylogger-pro-crack-rar-11

https://soundcloud.com/azanuieskadac/photoscore-ultimate-8-crack-19

https://soundcloud.com/goesuriletch1970/fear-1-crack-only

https://soundcloud.com/ilyakpa8/city-car-driving-enter-121-activation-key-pc

https://soundcloud.com/naejureggang1978/windows-7-sp1-lite-40-pt-br-utorrent

https://soundcloud.com/cherrikuus2/world-war-iii-black-gold-highly-compressed-100mb

https://soundcloud.com/lalantemont1983/hdd-regenerator-2011-serial-number-rar

 $\underline{https://soundcloud.com/hanmulosung1977/estadistica-para-administracion-levine-berenson-pdf-solucionario}$ 

https://soundcloud.com/smogsinkhyta1970/flysky-fs-ct6b-driver

https://soundcloud.com/inalbopo1976/telecharger-civil-3d-2019-gratuit-avec-crack-64

 $\underline{https://soundcloud.com/concsigdurop1987/postal-3-crack-keygen-download-mac}$ 

https://soundcloud.com/codudobderp1974/myheritage-family-tree-builder-cracked

https://soundcloud.com/huckpomima1980/logiciel-de-piratage-facebook-hack-v-62-gratuit

Adobe Photoshop has an extensive set of tools and capabilities for working with images, and includes tools to work with nearly any type of media: edit, combine, and create your own workspaces. To get started, use the Common Tasks window to perform file actions such as canvas creation, canvas resizing, creating a new Photoshop document, and more. Ready to create some amazing images, no matter what you're creating? Artistic Layer gives you layers built into your canvas, so you'll never have to worry about painting out or masking in areas you don't want. And to avoid the mess of multiple file folders, Artistic Layer allows you to sync your files and folders with Dropbox right from within Photoshop. And if you need to edit files offline, you can do so without any interruptions. Ready to create some amazing images, no matter what you're creating? Artistic Layer provides layers built into your canvas, so you'll never have to worry about painting out or masking in areas

you don't want. Artistic Layer also offers the flexibility to take advantage of the latest macOS technologies by allowing you to use Live Photo Brushes, layer adjustment tools, and layer effects right from Artistic Layer. And to avoid the mess of multiple file folders, Artistic Layer offers a nice solution for syncing your files with online storage providers like Dropbox right from within the software. The Transitions tool lets you preview layers, paint, and masks to help create 3D-like effects and more. From frame-by-frame, painting, and rotoscope, to the pen tool and lasso, the color and gradient tools, the path tool, and more, the Transitions tool lets you make it quick and easy.

https://odingajproperties.com/2023/01/02/download-free-photoshop-2020-version-21-with-license-key-with-registration-code-for-mac-and-windows-2022/

https://kuudle.com/download-adobe-photoshop-2021-version-22-2-serial-number-product-key-3264bit -2023/

https://myblogrepublika.com/wp-content/uploads/2023/01/friejol.pdf

 $\frac{https://www.drbonesonline.com/2023/01/02/how-to-download-adobe-photoshop-cc-in-windows-10-top/line.com/2023/01/02/how-to-download-adobe-photoshop-cc-in-windows-10-top/line.com/2023/01/02/how-to-download-adobe-photosho$ 

https://totallights.com/wp-content/uploads/2023/01/dagpato.pdf

https://www.mycatchyphrases.com/wp-content/uploads/2023/01/How\_To\_Download\_Adobe\_Photoshop\_Cs6\_For\_Free\_Mac\_EXCLUSIVE.pdf

https://www.cseprint.net/uncategorized/photoshop-full-tutorial-video-download-top/

 $\underline{http://www.corticom.it/photoshop-2021-version-22-1-1-download-with-activation-code-with-licence-key-x64-2022/$ 

https://lsafootball.com/wp-content/uploads/2023/01/Photoshop\_2022\_Version\_231.pdf

https://theoceanviewguy.com/wp-content/uploads/2023/01/Photoshop 2021 Version 223.pdf

https://reviewcouncil.in/wp-content/uploads/2023/01/watkafl.pdf

 $\underline{https://funddirectadvisors.com/download-photoshop-2022-version-23-1-activator-win-mac-latest-release-2022/$ 

https://gabibeltran.com/wp-content/uploads/2023/01/Photoshop\_Psd\_Files\_Backgrounds\_Free\_Download\_FULL.pdf

 $\underline{https://www.gandhishipping.com/wp-content/uploads/2023/01/Adobe\_Photoshop\_2021\_Version\_2242.\underline{pdf}$ 

https://vir-expo.com/wp-content/uploads/2023/01/rheirag.pdf

https://taavistea.com/wp-content/uploads/2023/01/cateza.pdf

 $\underline{http://tangopiter.ru/wp-content/uploads/2023/01/How-To-Download-Adobe-Photoshop-Express-For-Windows-10-FREE.pdf}$ 

https://urmiabook.ir/how-to-download-a-brush-in-photoshop-hot/

 $\underline{https://amtothepm.com/wp-content/uploads/2023/01/3d-Ball-Photoshop-Free-Download-VERIFIED.pd}$ 

 $https://www.oligoflowersbeauty.it/photoshop-2021-version-22-3-1-download-activation-licence-key-up\ date-2023/$ 

 $\frac{https://www.brianmallasch.com/2023/01/02/download-adobe-photoshop-2021-version-22-0-0-product-key-full-2023/01/02/download-adobe-photoshop-2021-version-22-0-0-product-key-full-2023/01/02/download-adobe-photoshop-2021-version-22-0-0-product-key-full-2023/01/02/download-adobe-photoshop-2021-version-22-0-0-product-key-full-2023/01/02/download-adobe-photoshop-2021-version-22-0-0-product-key-full-2023/01/02/download-adobe-photoshop-2021-version-22-0-0-product-key-full-2023/01/02/download-adobe-photoshop-2021-version-22-0-0-product-key-full-2023/01/02/download-adobe-photoshop-2021-version-22-0-0-product-key-full-2023/01/02/download-adobe-photoshop-2021-version-22-0-0-product-key-full-2023/01/02/download-adobe-photoshop-2021-version-22-0-0-product-key-full-2023/01/02/download-adobe-photoshop-2021-version-22-0-0-product-key-full-2023/01/02/download-adobe-photoshop-2021-version-22-0-0-product-key-full-2023/01/02/download-adobe-photoshop-2021-version-22-0-0-product-key-full-2023/01/02/download-adobe-photoshop-2021-version-20-0-product-key-full-2023/01/02/download-adobe-photoshop-2021-version-20-0-product-key-full-20-0-product-key-full-20-0-product-key-fu$ 

https://www.soulfingerproductions.com/wp-content/uploads/2023/01/Download-Photoshop-2022-Vers ion-2311-Crack-CRACK-PCWindows-64-Bits-2022.pdf

http://sportingeves.net/photoshop-background-images-hd-psd-free-download-patched/

https://xn--80aagyardii6h.xn--p1ai/wp-content/uploads/2023/01/how-to-download-adobe-photoshop-n

ew-version-work.pdf

https://bakedenough.com/photoshop-tutorial-pdf-free-download-hot/

https://www.bigganbangla.com/wp-content/uploads/2023/01/olivbin.pdf

https://freelance-difference.com/wp-content/uploads/2023/01/vachsme.pdf

http://surfingcollege.net/?p=6797

http://www.twelvev.com/index.php/2023/01/02/download-photoshop-video-editor-patched/

https://recetasencilla.xyz/download-master-adobe-photoshop-gratis-extra-quality/

https://mydreamfinances.com/index.php/2023/01/02/photoshop-design-vector-free-download-link/

https://earthoceanandairtravel.com/wp-content/uploads/2023/01/merchev.pdf

 $\underline{https://www.webcard.irish/adobe-photoshop-cc-2018-with-keygen-incl-product-key-lifetime-patch-20}\\23/$ 

 $\underline{https://aapanobadi.com/2023/01/02/how-to-download-adobe-photoshop-for-free-youtube-free/2023/01/02/how-to-download-adobe-photoshop-for-free-youtube-free/2023/01/02/how-to-download-adobe-photoshop-for-free-youtube-free/2023/01/02/how-to-download-adobe-photoshop-for-free-youtube-free/2023/01/02/how-to-download-adobe-photoshop-for-free-youtube-free/2023/01/02/how-to-download-adobe-photoshop-for-free-youtube-free/2023/01/02/how-to-download-adobe-photoshop-for-free-youtube-free/2023/01/02/how-to-download-adobe-photoshop-for-free-youtube-free/2023/01/02/how-to-download-adobe-photoshop-for-free-youtube-free/2023/01/02/how-to-download-adobe-photoshop-for-free-youtube-free/2023/01/02/how-to-download-adobe-photoshop-for-free-youtube-free/2023/01/02/how-to-download-adobe-photoshop-for-free-youtube-free/2023/01/02/how-to-download-adobe-photoshop-for-free-youtube-free/2023/01/02/how-to-download-adobe-photoshop-for-free-youtube-free/2023/01/02/how-to-download-adobe-photoshop-for-free/2023/01/02/how-to-download-adobe-photoshop-for-free/2023/01/02/how-to-download-adobe-photoshop-for-free/2023/01/02/how-to-download-adobe-photoshop-free/2023/01/02/how-to-download-adobe-photoshop-free/2023/01/02/how-to-download-adobe-photosho$ 

https://bakedenough.com/adobe-photoshop-7-0-apk-download-for-windows-10-verified/

https://orbeeari.com/aadhar-card-photoshop-action-download-link/

http://raga-e-store.com/download-adobe-photoshop-cc-2018-version-19-product-key-activation-code-f or-mac-and-windows-3264bit-latest-version-2022/

Developers are using web code to change the end products easily. Adobe XD which is a browser based app that offers prototyping, design collaboration and more. Thanks to the great tool of Adobe XD, you can create amazing prototypes with the required coding and styling features you need. Download the latest infographic to learn more! With an extensive collection of web templates and graphics that can help you design a website that complements your brand. An online service enabling anyone to test out the design changes they are prototyping on their own website before having to make them live. It has a drag and drop interface and allows for a variety of features such as custom CSS, custom graphics, and free fonts. It's a great way to experiment with designing a website without the pressure of actually launching a site of our own. It's also pretty inexpensive. On a touchscreen, Adobe Photoshop is one of the top options. Photoshop Touch comes with several editing features, including a virtual canvas, paint brushes, multiple layers, and smart editing tools that allow users to adjust exposure, contrast, brightness, saturation, white or black points, and a global color correction tool. It lets you move, scale, and rotate the image you snap a picture on, and there are several techniques to apply filter effects to your photo. Adobe Photoshop Touch works on the iPad 2, iPad 3, and iPad mini. Using software such as Adobe Photoshop is a relaxing and therapeutic way to spend he holiday as well. That's because it's designed to relax and release tension, to invite a mood and remove stress. All you need to do is add lighting, adjust the color of an image and get rid of unwanted things, such as wrinkles, then add a watermark, and post it online. Flappy Bird and Subway Surfers are only the tip of the iceberg when it comes to mobile games that you can play on the move with your Android or iOS device without sacrificing your productivity.